## Exist Db Schema >>>CLICK HERE<<<

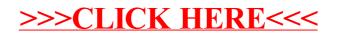